# 第十一章 (下篇) 例外處理

## service-side: throw Exceptions client-side: try-and-catch

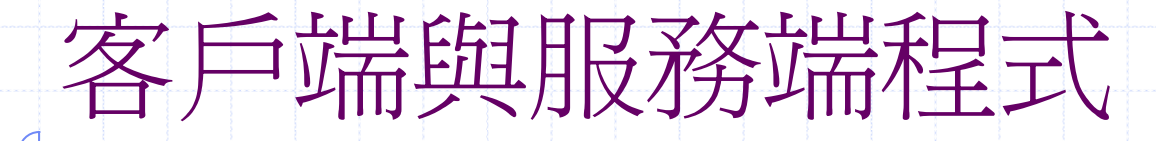

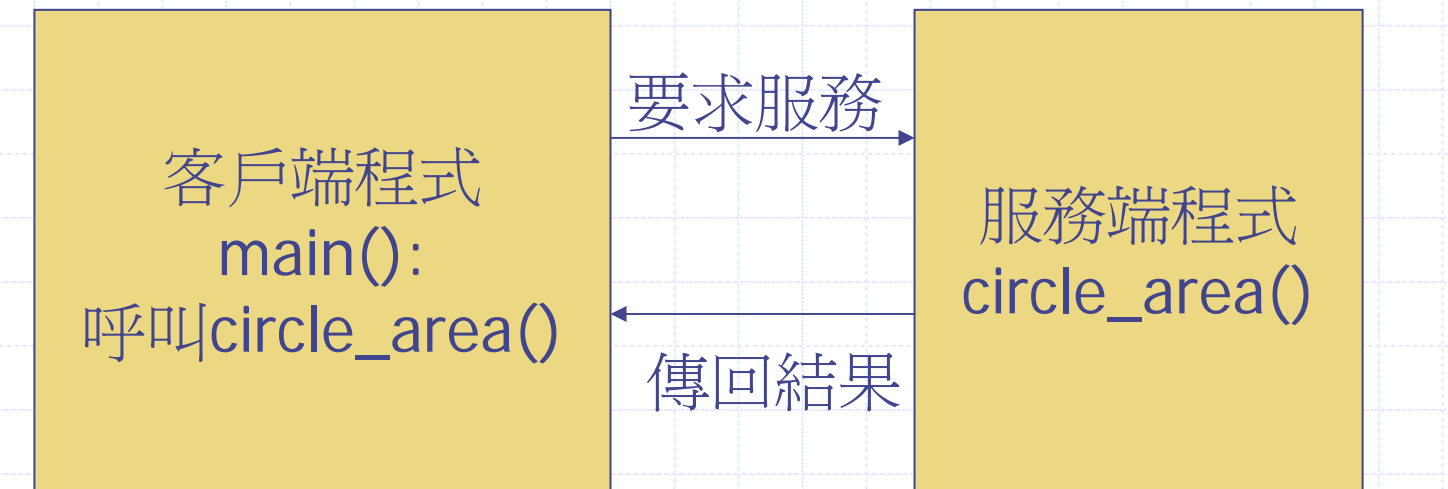

錯誤(例外,非正常)狀況發生時雙方的權責??

# 例外處理(Exception Handling)

- double circle\_area(int r) { if  $(r < 0)$  {return  $-1$  ;} return 3.14\*r\*r;
- } void main() { double  $r$  ; cin  $>> r$  ; double  $a = circle \nvert area(r)$  ; if (a == -1) { /\*錯誤處理 \*/ } else cout  $<< a <<$  endl ; } }

例外處理

}

double circle\_area(double r, bool& suc) { if  $(r<0)$  {cout  $<<$  " $r<0$ "; suc = false ;}  $suc = true$ ; return  $3.14$ \*r\*r;

void main() { double  $r$  ; bool suc; cin  $>> r$  ; double  $a = circle \nvert area(r, suc)$ ; if (suc == false) { /\*錯誤處理 \*/ } else cout  $<< a <<$  endl ; } }

例外處理

double circle\_area(double r, int& error\_code) { if  $(r < 0)$  error\_code = 1; if  $(r=-0)$  error\_code = 2 ;  $error\_code = 0$ ; return 3.14\*r\*r;

#### }

}

void main() { double  $r$  ; int error\_code; cin >>  $r$  ; double  $a = circle \nvert area(r, error \nvert code)$  ; if (error\_code == 0) cout <<  $a \lt \epsilon$  endl; else if (error\_code == 1) { /\*錯誤處理 \*/ } else if ......

例外處理

double circle\_area(double r) { if  $(r < 0)$  { cout  $<<$  "circle():  $r < 0$ "; **exit(1);** } return 3.14\*r\*r; } void main() { double r ; cin >> r ; cout << circle\_area(r) <<endl ;

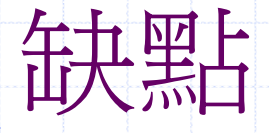

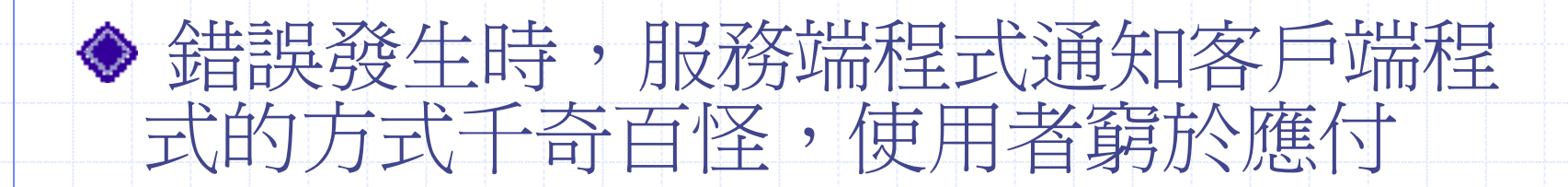

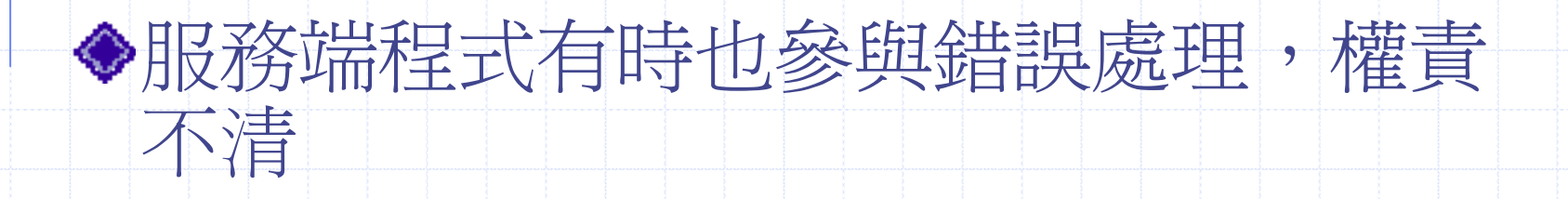

縱使權責清楚,客戶端程式也將因處理 錯誤而使可讀性大大降低

**7**

## 可讀性降低

- // 完全無例外處理 void main() { double r, w, h,  $ta=0$  ;  $cin>>r>>w>>h$ ;  $ta = circle\_area(r) + rectangle\_area(w,h);$ cout << "result=  $\lq\lq$  << ta << endl; }
	- Æ 加上例外處理的結果

# 可讀性大幅降低

}

void main() { double r, w, h,  $ta=0$ ; bool suc;  $cin \gg r \gg w \gg h$ ; double  $a = circle \nvert area(r, suc)$  ; if ( suc) {  $ta + = a$ ; } else {cout << "error"; }  $a = rectangle\_area(w, h)$  ; if  $(a == -1)$   $\{ \dots \}$ else if  $(a == -2)$   $\{ \ldots \}$ else if  $\{ta += a; \}$ cout << "result= "  $<<$  ta  $<<$  endl

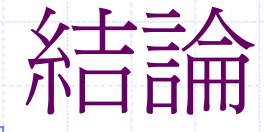

### ◆ 平心而論,完全沒有錯誤處理的程式不 論在發展時期或執行時期都將造成困 擾。

## 錯誤處理既是必要的,是否有明確而一 致的方式?  $C++$ , Java 客戶端: try-catch, 服務端: throw

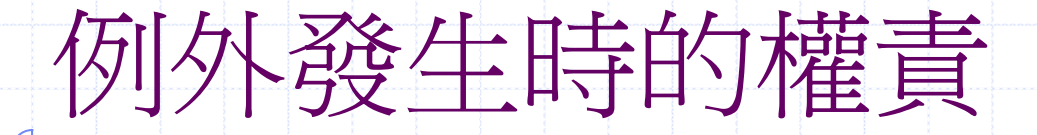

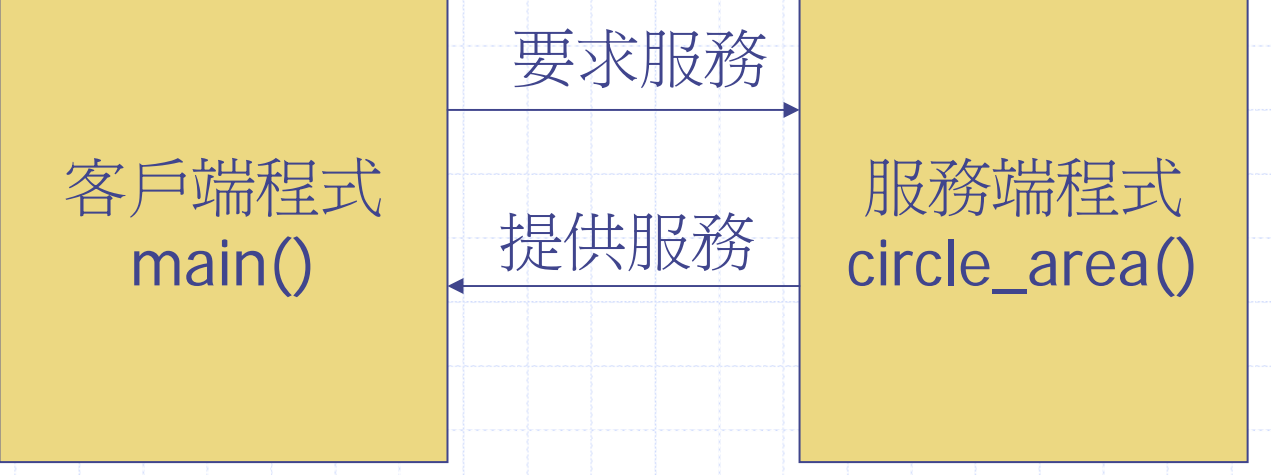

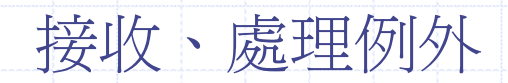

(錯誤 )訊息

**11**

# C++例外處理: 使用前

```
double circle_area(double r, int& error_code) {
   if (r<0) error code = -1 ;
   error\_code = 0 ;
   return r*r*3.14 ;
}
void main() {
   double r ; |cin \gg r ; int error_code ;
   double a = circle \nvert area(r, error \nvert code) ;
   if (error_code == -1)cout << "error, code="<< x <<end!
   else cout << a <<endl ;
   cout << "End of Program" <<endl ;
```
}

## throw, try-and-catch

}

```
double circle_area(double r) throw (int)
{
負責丟出例外訊息 負責丟出例外訊息if (r<0) { throw
–1; }
  return r*r*3.14 ;
}
void main() {
  double r, a ; cin >> r ;
   try 
{
       a = circle_{area}(r) ;
       cout << a <<endl ;
   } catch (int x)
{
        cout << 
"error, code=
" << x <<endl ;
  }
   cout << "End of Program" <<endl
                                         負責接收及處理例外
```
# 正常狀況下的執行次序

- 1 double circle\_area(double r) **throw (int)** {
- 2if (r<0) { **throw** –1; }
- $3$  return  $r^*r^*3.14$  ;
- **5** void main() {
- 6double r,a ; cin  $\gg$  r ; // 5
- 7**try {**

4 }

- 8 $a =$  circle\_area(r) ;
- 9cout  $<< a <<$ endl ;
- 10**} catch (int x) {**
- 11 \_\_\_\_\_\_cout << "error, code=" << x <<endl
- 12 **}**
- 13 cout << "End of Program" <<endl
- 14 }

### $5, 6, 7, 8, 1, 2, 3, 9, 13$

# 例外發生時的執行次序

- 1 double circle\_area(double r) **throw (int)** {
- 2if (r<0) { throw –1; }
- 3 return r\*r\*3.14 ;

5, 6, 7, 8, 1, 2, 10, 11, 12 ,13 5, 6, 7, 8, 1, 2, 10, 11, 12 ,13

- **5** void main() {
- 6double r, a ; cin >> r ; // -5, 故意讓circle\_area產生例外
- 7**try {**

4 }

- 8a = circle\_area(r) ; //發生例外狀況
- 9 cout  $<< a <<$ endl ;
- 10**} catch (int x) {**

```
1 cout << "error, code=" << x <<endl
```
12 **}**

11

- 13 cout << "End of Program" <<endl
- 14 }

# EX: 例外發生時以下二程式的輸出 有何不同

}

void main() { double  $r, a$  ; cin  $\Rightarrow$  r ; **try {**  $a = circle\_area(r)$  ;  $\text{cout} \ll a \ll \text{endl}$ ; **} catch (int x) {**  $\text{cout} \ll x \ll \text{end}$ : **}** cout << "End of Program"  $\le$   $\le$  endl ;

}

void main() { double  $r, a$  ; cin  $\Rightarrow$  r ; **try {**  $a = circle\_area(r)$ ; **} catch (int x) {**  $\text{cout} \ll x \ll \text{endl}$  ; **}**  $\text{cout} \ll a \ll \text{endl}$  ; cout << "End of Program"  $\prec$  endl ;

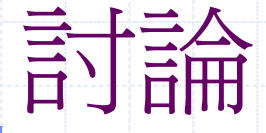

## ◆ try block中至少該放入甚麼? ■需要接收例外的程式碼

void main() { double r ; cin >> r ; double a1 = circle\_area(r) ; //可能產生例外 double w, h;  $\sin >> w >> h$ ; double a2 = rectangle\_area(w,h);//可能產生例外  $\text{cout} \ll \text{a1} + \text{a2} \ll \text{cendl}$ ; }

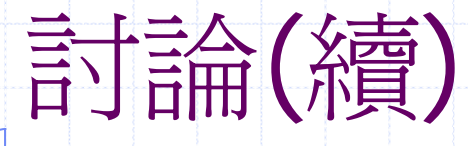

```
void main() {
 double r, a1, a2 ; \vert \text{cin} \rangle > r ;
 try {
    a1 = circle_area(r) ;
 }catch (int x) {
     // ... 錯誤處理
  }
 double w, h ;
 \sin \frac{3}{2} w \frac{3}{2} h;
 try {
    a2 = rectangle\_area(w,h);}catch(int y) {
     // ... 錯誤處理
  }
```
 $\text{cout} \ll a1 + a2 \ll \text{endl}$ ; }

void main() { try { double  $r, a1, a2$ ; cin  $>> r$ ;  $a1 =$  circle\_area(r) ; double w, h ;  $\sin \gg w \gg h$ ; a2= rectangle\_area(w,h); cout  $<<$  a1+a2 $<<$ endl; }catch(int x) { // ... 錯誤處理 }

}

# EX: 例外型態判別 -使用錯誤碼

double circle\_area(double r) **throw (int)** { if (r<0) { throw –1; } return r\*r\*3.14 ; } double rectangle\_area(int w, int h) **throw (int)** { if (w<0 && h<0) throw –2 ; if (w<0  $\vert\vert$  h < 0) throw  $-3$  ; } return w<sup>\*</sup>h ; } void main() { double  $r, w, h, a = 0$ ; try {  $\sin >> r >> w >> h$ ;  $a = circle\_area(r) +$ rectangle\_area(w,h); } catch (int x) { switch(x) {  $case -1: ...$ case –2: ....} } cout << "area=" << endl ; }

### EX:例外型態判別 -使用資料型態 探討各種例外發生時程式執行的次序

double circle\_area(double r) **throw (int)**

if (r<0) { throw –1; } return r\*r\*3.14 ;

{

}

}

double rectangle\_area(int w, int h) **throw (char, double)** { if  $(w<0$  && h<0) throw  $a$ ; if  $(w<0 \mid h < 0)$  throw 3.14; return w\*h ;

void main() { double  $r, w, h, a = 0$ ; try {  $\sin >> r >> w >> h$ ;  $a = circle\_area(r) +$ rectangle\_area(w,h); } catch (int x) { // circle\_area()中的錯誤 } catch (char c) { // rectangle\_area()中的錯誤 } catch (double d) { // rectangle\_area()中的錯誤

cout << "area=  $\degree$  << endl

}

}

## 練習: 考慮overflow, underflow

 $int \, data[10]$ ,  $top = -1$  ; void push(int x) {  $data[++top]=x$ ; } int pop() { return data[top--] ; } void main() { int  $n, i$ ;  $\mathsf{cin} \gg \mathsf{n}$  ; for  $(i = 0; i < n; i++)$ push(n) ;  $\text{cin} \gg \text{m}$  ; for  $(i=0; i$  $\text{cout} \ll \text{pop}()$ ; }

#### **22**練習: 改成class stack class stack{ int data[10], top; public: stack(){top= $-1$ ;} void push(int x) throw (int) {  $if(x>9)$ { throw -1; }  $data[++top]=x$ ; } int pop() throw (int) { if(top<0) { throw -2; } return data[top--] } void show() { for(int  $i=0$ ; $i$  <  $top + 1$ ; $i++1$ )  $\text{cout}$  <  $\text{cdata}[i]$  <  $\text{cend}[i]$ ; } }; void main() { stack s; int  $n, i$ ;  $\sin \gt$  n : try { for  $(i = 0; i < n; i + 1)$  $\{\longrightarrow$  s.push $(i)$ ; } s.show();  $\sin \gt$  n ; for  $(i=0; i < n; i++)$ {  $\text{cout} \ll \text{s.pop}() \ll \text{endl};$ } } catch(int x) {  $if(x == -1)$  $\{ \text{cout} < \text{vverflow} \, \text{c} < \text{end} \}$  $if(x == -2)$ { cout<<"underflow"<<endl;} } //show();

# EX: 故意不接例外

}

void main() { stack s; for (int  $i = 0$ ;  $i < 20$ ;  $i + 1$ ) s.push(i) ; //可能產生例外

## EX: 沒接到

}

double circle\_area(double r) **throw (int)** { if  $(r < 0)$  { throw  $-1$ ; } return r\*r\*3.14 ; } void main() { try { ...... circle\_area(r) ; } catch (**char c**) { ......}

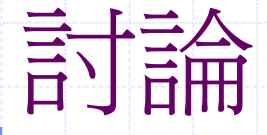

## ◆ 每個函數都使用throw (int) 延續錯誤碼概念: 大家共用容易弄錯

## ◆ throw (int, double, float...)

時而有窮.....

### Æ 丟回自訂類別

# 丟出自訂類別: 服務端

class Exception { public: string description ; Exception(string s) { description = s ; }  $\downarrow$  ; double circle\_area(double r) throw (Exception){ if (r < 0) throw Exception( "circle\_area(): r<0 " $\left( \begin{array}{c} \text{\textbf{0}} \\ \text{\textbf{0}} \end{array} \right)$ return r\*r\*3.14 ; }

Exception e( "circle\_area(): r<0 "); throw e ;

# 接收自訂類別: 客戶端

void main() { try {

...

...

}

...

}

circle\_area(r) ;

} catch (Exception e) { cout << e.description << endl ; // 錯誤處理, maybe exit(1) ;

# 每個函數均自訂例外型態

class CircleException: public Exception { public: CircleException(string s): Exception(s) { }

class RectException: public Exception { public: RectException(string s): Exception(s) { }

 $\rightarrow$ 

} ;

}

}

```
double circle_area(double r) throw (CircleException) {
   if (r < 0) throw CircleException(
"circle, r<0
") ;
   return 3.14 * r * r ;
```
double rectangle\_area(double w, double h) throw (RectException) { if (w<0||h<0) throw RectException( "Rect, w<0 || h<0 ") ; return w\*h ;

# 練習: 客戶端程式

}

void main() { double r, w, h ;  $\sin \frac{3x}{5}$  r  $\Rightarrow$  w  $\Rightarrow$  h; cout << circle\_area(r) << endl ;  $\text{cout}$  << rectangle\_area(r) << endl ;

# 客戶端程式:使用繼承概念

void main() { int  $r, w, h;$  $\sin >> r >> w >> h$ ; try { cout << circle\_area(r) << endl ; cout  $<<$  rectangle\_area(w, h)  $<<$ endl; } catch (**Exception e**) { cout << e.description << endl ;

}

}

## catch(...)

void fun1() throw (int) { throw 1 ; } void fun2() throw (char) { throw 'a' ; } void fun3() throw (double) { throw 3.14 ; }

void main() { try { fun1(); fun2(); fun3(); } catch (int) { //例外處理 } catch (char) { // 例外處理 } catch(double) { // 例外處理 }

}

# catch(...)使用範例

void fun1() throw (int) { throw 1 ; } void fun2() throw (char) { throw 'a' ; } void fun3() throw (double) { throw 3.14 ; } void main() { try { fun1(); fun2(); fun3(); } **catch (...)** { //例外處理 } }

# catch(...)使用範例

void fun1() throw (int) { throw 1: } void fun2() throw (char) { throw 'a' ; } void fun3() throw (double) { throw 3.14 ; } void main() { try { fun1(); fun2(); fun3(); } catch (int x) { //例外處理 } catch (...) { //其他例外 //例外處理 } }

巢狀例外處理

### 把不能處理的例外再丟出去